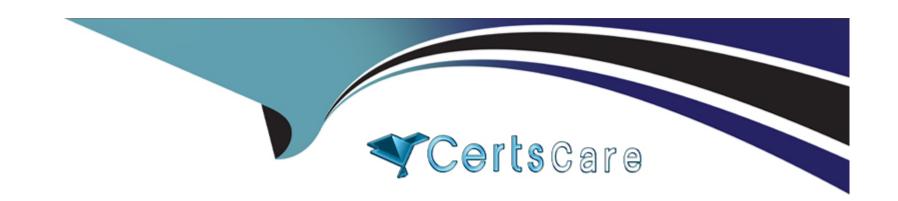

# Free Questions for 1Z0-533 by certscare

Shared by Fischer on 06-06-2022

For More Free Questions and Preparation Resources

**Check the Links on Last Page** 

# **Question 1**

### **Question Type:** MultipleChoice

What are the two possible effects on the database when the data storage property of a parent

member in the sparse Entity dimension is set to Dynamic Calc?

### **Options:**

- A- Essbase data block size decrease\*.
- B- The member is not available for process management.
- C- Retrieval performance could be slower when referencing the parent entity member.
- D- Data cannot be input to the parent in target versions.

#### **Answer:**

A, C

### **Question 2**

**Question Type:** MultipleChoice

A Planning Unit has a status of First Pass; what two user types can input data?

### **Options:**

- A- Anyone with write access to the planning unit
- B- Anyone with write access to the planning application
- C- Anyone with read or write access to the planning unit
- D- The owner of the planning unit
- E- The administrator

### **Answer:**

A, D

# **Question 3**

**Question Type:** MultipleChoice

Identify the two true statements about shared members.

### **Options:**

- A- You can assign a custom attribute value to a shared member.
- B- You can define a member formula for a shared member.
- **C-** You can assign security rights to a shared member.
- **D-** There is no limit to the number of shared members that you can create for the base member.
- E- Shared members may be defined for Accounts and Entity dimensions only.

#### **Answer:**

D, E

### **Question 4**

### **Question Type:** MultipleChoice

Product status is a data element you need to include in your Planning application. Each product will have a product status that can vary over time. You will use product status in calculations and will need to report sales by product status and across products in a cross tab f. r I m in.

What is the best way to meet all of these requirements?

### **Options:**

- A- Define Product Status as a Smart List.
- **B-** Define Product Status as a Separate Dimension.
- C- Define Product Status as an Attribute.
- D- Define Product Status as a Varying Attribute.
- E- Define Product Status as an alternate hierarchy in the Product dimension.

#### **Answer:**

C

# **Question 5**

**Question Type:** MultipleChoice

Assuming EAS Business rules, a user cannot see a business rule on a data Form. What are three

possible causes?

### **Options:**

- A- The business rule has not been assigned to the data form.
- B- The business rule was created for another plan type.
- C- The valid locations have not been defined for the business rule.
- D- The valid locations have not been defined for the data form.
- E- The Validate and Launch privileges have not been granted for the business rule.
- F- The Validate and Launch privileges have not been granted for the data form.

#### **Answer:**

A, D, F

### **Question 6**

### **Question Type:** MultipleChoice

You need to calculate benefit expense in your Planning application using the following logic:

Benefit expense is equal to the Total Salary of the Organization multiplied by a factor data loaded

to each cost center.

| Given the following components, what is the correct order of calculation: |
|---------------------------------------------------------------------------|
| 1-Custom calculation (Total Salary * Factor)                              |
| 2-Aggregate benefits                                                      |
| 3-Aggregate salaries                                                      |
|                                                                           |
|                                                                           |
| Options:                                                                  |
| A- 1, 2, 3                                                                |
| <b>B-</b> 3, 2, 1                                                         |
| C- 2, 3, 1                                                                |
| D- 3, 1, 2                                                                |
|                                                                           |
| Answer:                                                                   |
| D                                                                         |
|                                                                           |
| Question 7                                                                |
| Question Type: MultipleChoice                                             |
|                                                                           |
|                                                                           |

Based on the following design:

Plan type 1: Summary Plan type with all Accounts by Entity

Plan type 2: Sales Plan type with Gales by Product by Entity

Plan type 3: Salary Plan type with Salary Expense by Employee by Entity

You need to get Sales data to the Summary plan type. Identify the two true statements about sharing revenue data between the sales plan type and the summary plan type.

### **Options:**

- A- Planning will build in @XREF calculations in a calc script by default to share data between plan types.
- **B-** A replicated partition could be created to replicate data from the sales plan type to the summary plan type and this would be done if we wanted to store the sales data in the summary plan type.
- **C-** A transparent partition and @XREF calculations could have performance issues for retrievals because data is not stored; it is dynamically calculated.
- D- A calc export script on the source database with the DATAEXPORT command could be used I export data out of the revenue plan type and calc import script on the target database with the DATAIMPORT command could be used to import the data file to the summary plan type.
- E- To disable the building of @XREF, update the HSPProperties file for the application before you

click Create during the application creation process.

#### **Answer:**

A, D

# **Question 8**

### **Question Type:** MultipleChoice

Assuming you have a Period dimension with calendar months rolling to quarters to total years. If you assign the property Time Balance Last to the "Headcount" account member, what will user see for Q1?

### **Options:**

- A- January's value
- B- March's value
- C- The total of January + February + March

D- The average of January + February + March

### Answer:

С

### To Get Premium Files for 1Z0-533 Visit

https://www.p2pexams.com/products/1z0-533

### **For More Free Questions Visit**

https://www.p2pexams.com/oracle/pdf/1z0-533

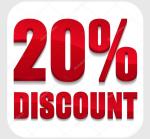